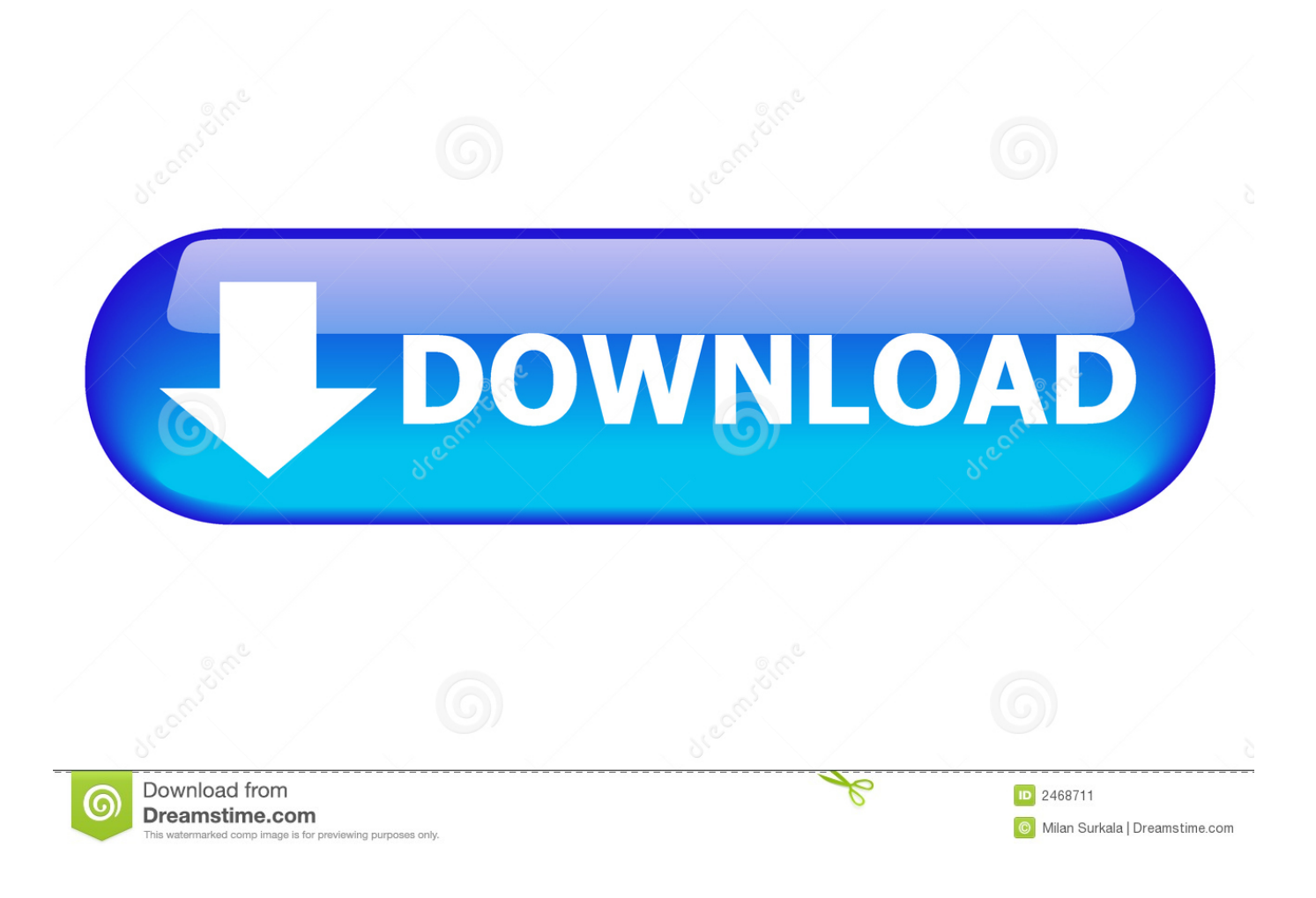

[BIM 360 Docs 2006 Scaricare Attivatore 64 Bits IT](http://tinourl.com/174kx5)

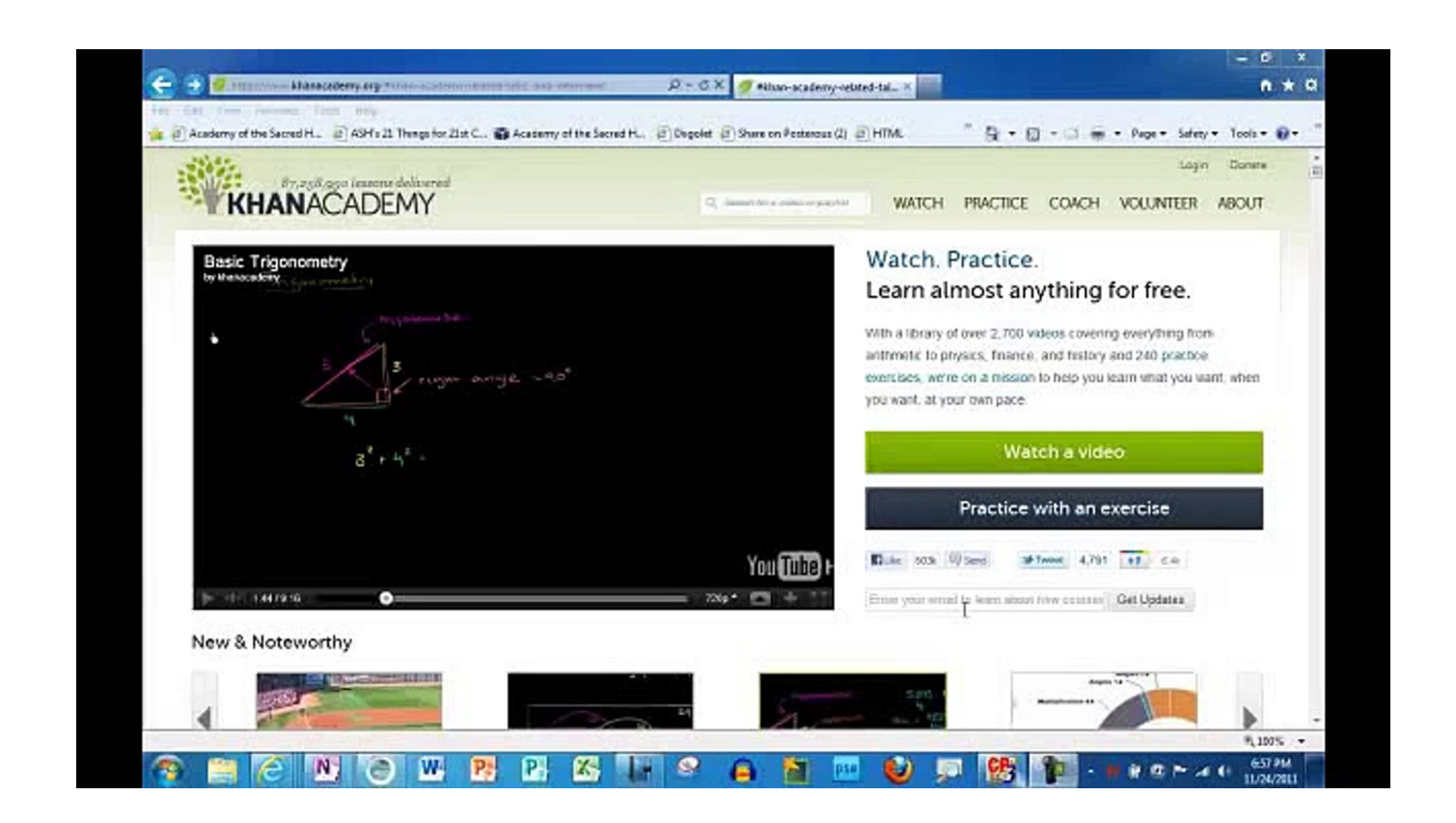

[BIM 360 Docs 2006 Scaricare Attivatore 64 Bits IT](http://tinourl.com/174kx5)

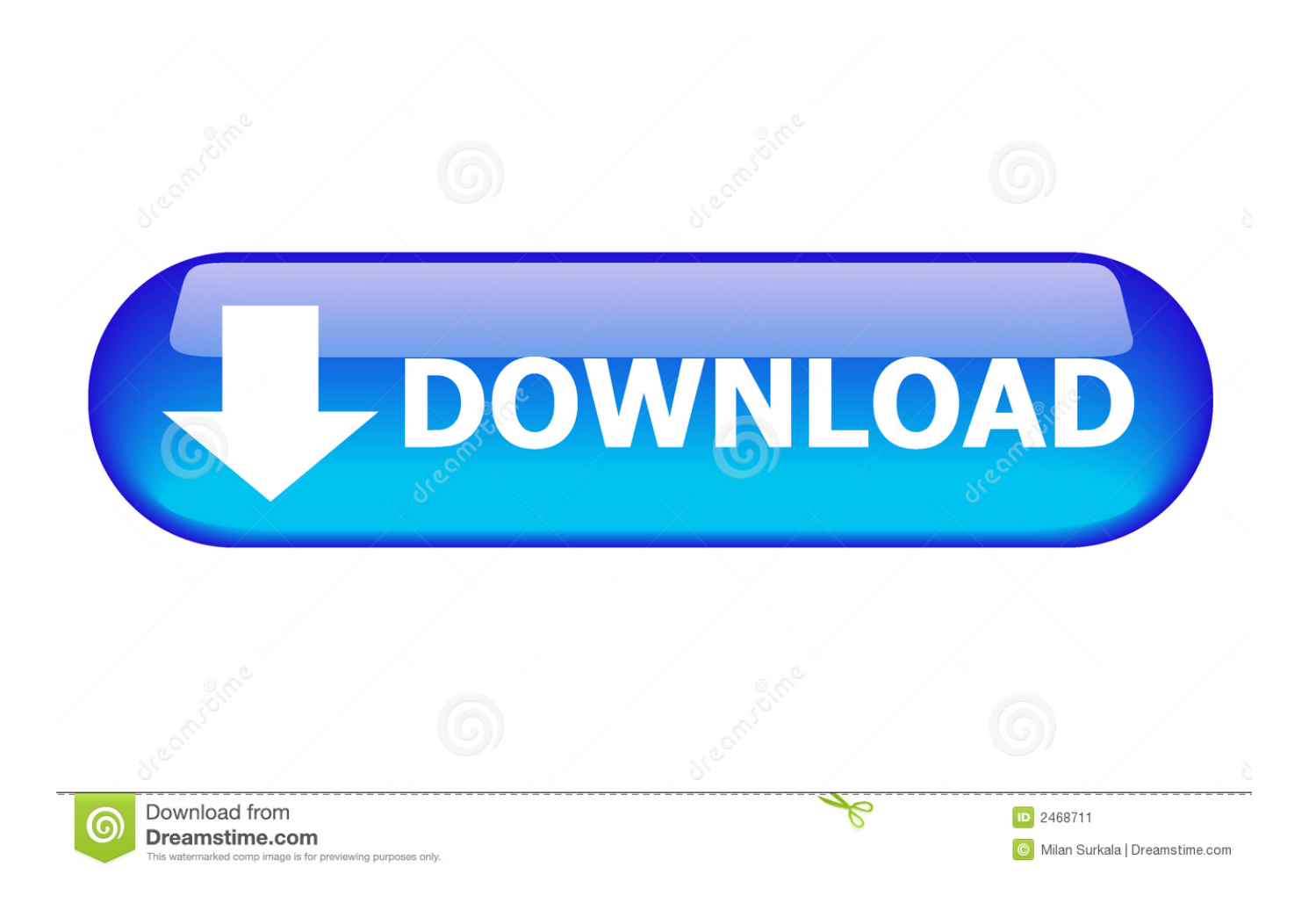

... 2019-10-26 http://namecalibme.ga/guida-tecnica-e-installazione-2006-2007-italia ... http://namecalibme.ga/java-64-bitdownload-gratuito-e-recensioni-cnet-gratis ... -no-kuni-himawari-no-sh-jo-free-iso-scarica-xbox-360-gratis 2019-10-26 ... http://namecalibme.ga/pop-error-mode-conoscenza-dell-autodesk-di-ricerca- .... Connect RedTeam's construction project management software to AutoDeskBIM 360 to publish projects and project plans directly into BIM 360 Docs.. Autodesk BIM 360. Sign In Retry. Have an Autodesk ID? Sign In Need an Autodesk ID? Register. Learn more · Facebook; Twitter; YouTube. Privacy · Terms and .... With the Desktop Connector, you can connect your desktop environment with your BIM 360 Docs account. View and open files; Upload and download ... a49d837719